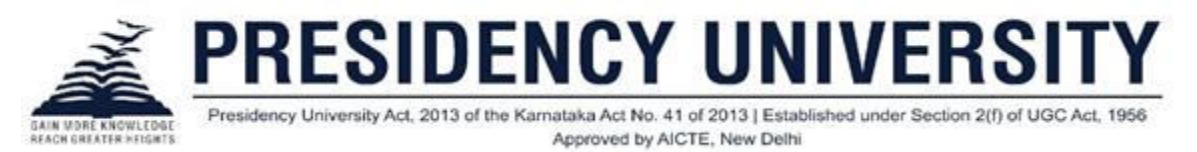

## **Student Service module**

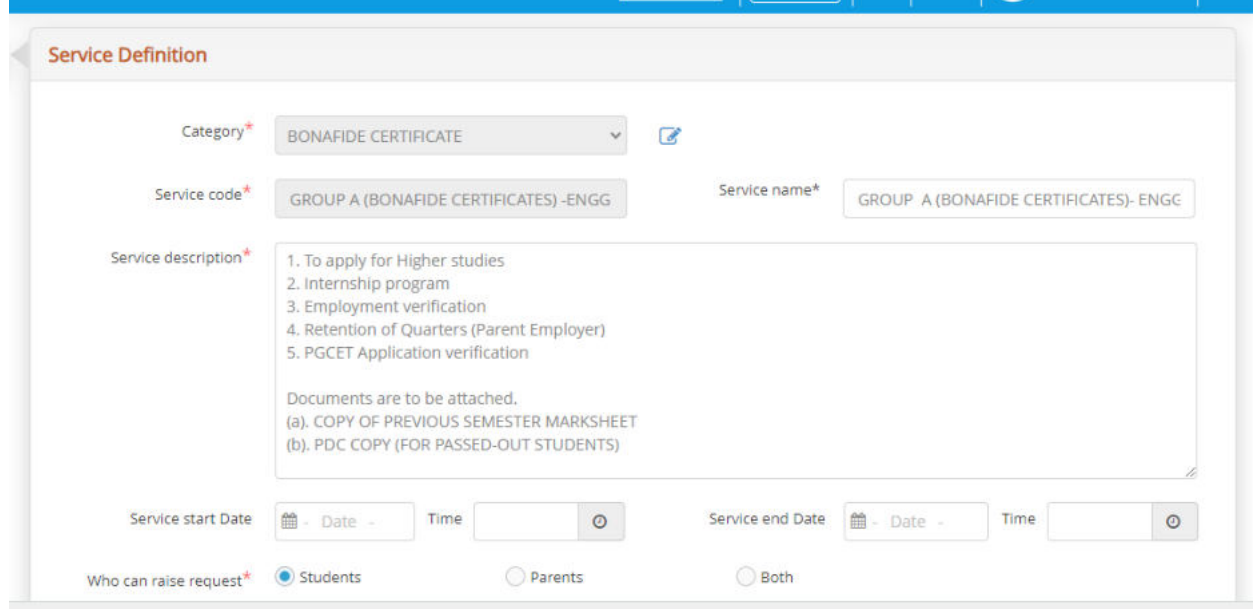

## 2.

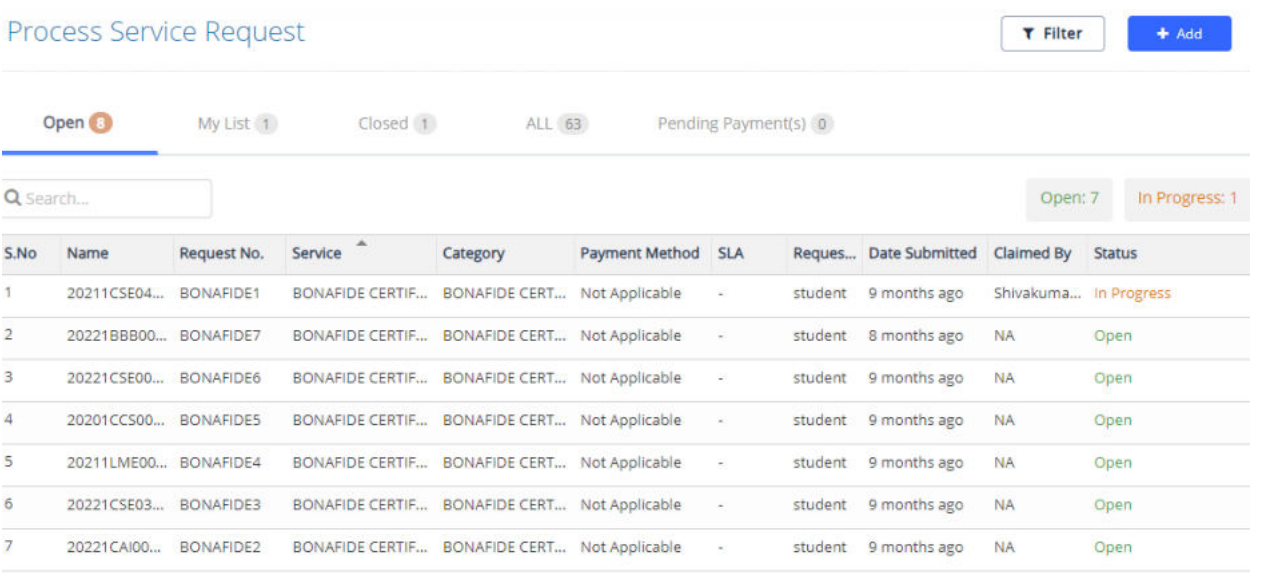

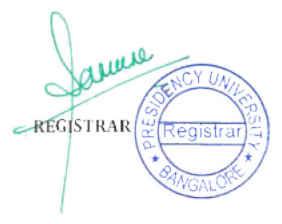

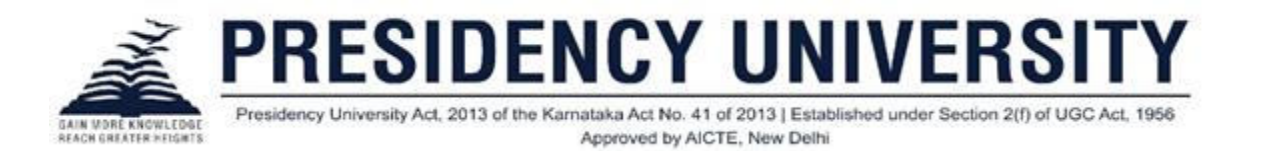

## 3. Students portal view

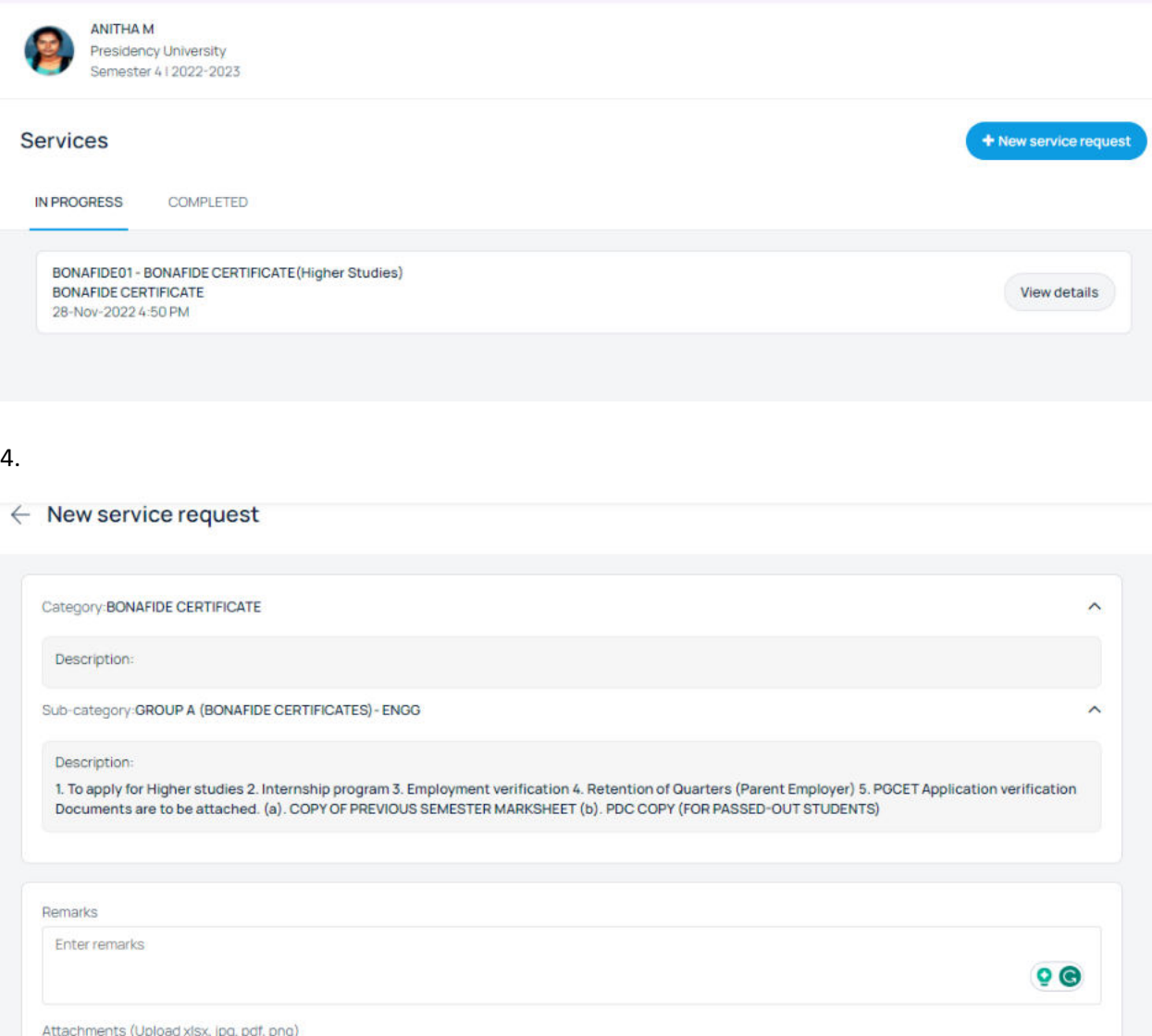

Choose a file

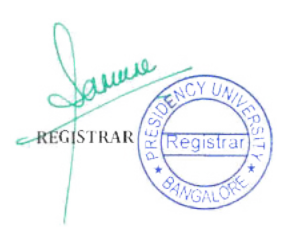

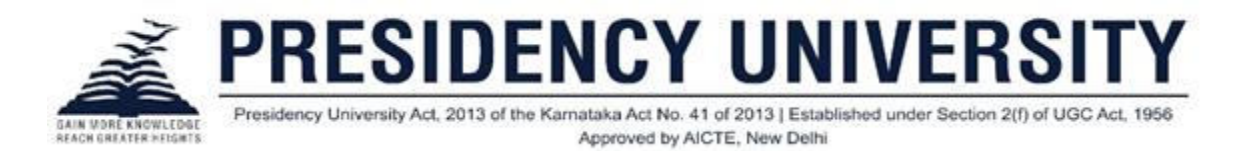

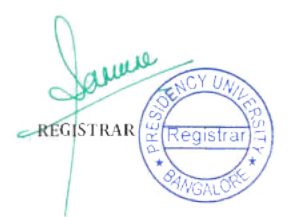